# VISITE LOUVRE

### OBJECTIFS

- Préparer la visite au Louvre avec le professeur de français, le professeur documentaliste
- Travailler en groupe de 3 ou 4 élèves
- Rechercher des informations sur internet
- Compléter le travail à l'aide du collecticiel Framapad
- Présenter à l'oral le travail effectué.

Classe: 1<sup>ère</sup> Stmg

Travail : groupe A et B et présentation orale commune.

Transversalités : Français/professeur documentaliste.

Durée : 4 heures et 2 heures oral.

#### Déroulement

- Professeur de Français donne une liste de tableaux à découvrir au Louvre ainsi que les ailes à visiter.
- Professeur documentaliste avec le professeur économie gestion préparent la trame du travail à compléter par les élèves sur framapad.
- Chaque groupe d'élèves a une aile avec des tableaux, figurines, statues à étudier.
- Les élèves font une recherche sur internet des tableaux à découvrir (siècle, courant, date, auteur, bref résumé de la représentation du tableau).
- Les élèves complètent sur framapad leur partie.
- Le travail est vidéo projeté et chaque groupe présente à l'oral sa partie.

### TRAVAIL A FAIRE :

PARTIE 1 : recherche documentaire.

- Après avoir précisé par le professeur l'aile à visiter (exemple : aile Sully), le tableau, la figurine, la statue à étudier effectuer une recherche documentaire afin de compléter le schéma ci-après.
- Se connecter à Framapad avec le mot de passe élève.
- Compléter la partie concernée (exemple : AILE 1 SULLY : tableau n° 1 avec la date, le siècle, le courant, l'auteur, la signification du tableau ; tableau n° 2 : idem ; figurine : idem…).

## PARTIE 2 : présentation orale

- Vidéoprojection de tous les travaux des élèves.
- Groupe élèves présentent leurs recherches aux autres élèves à l'oral.

FRAMAPAD (compléter chaque aile par un groupe d'élèves (2 ou 3) en précisant la date, le siècle, le courant, l'auteur, la signification).

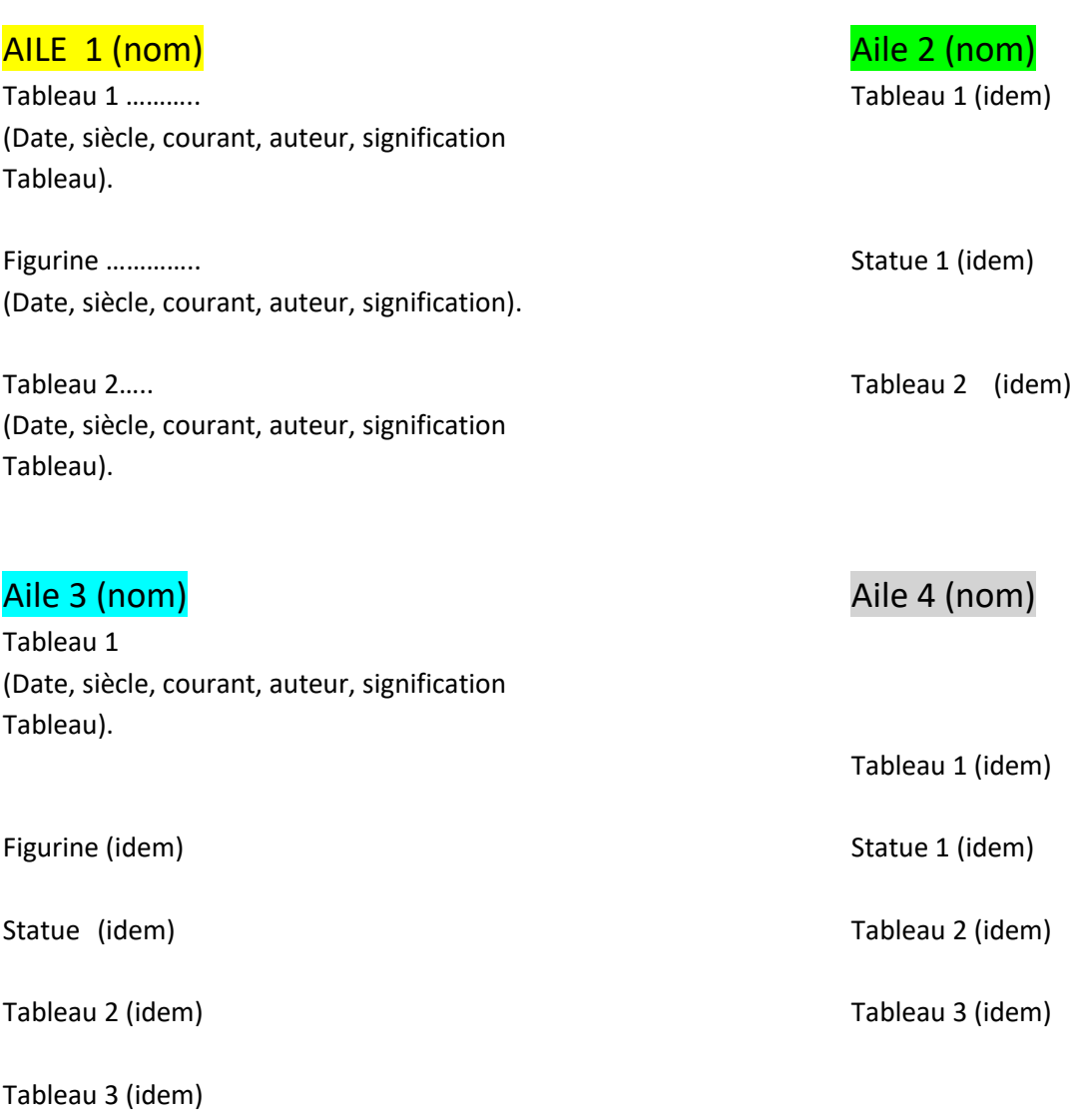

### EVALUATION TRAVAIL LOUVRE

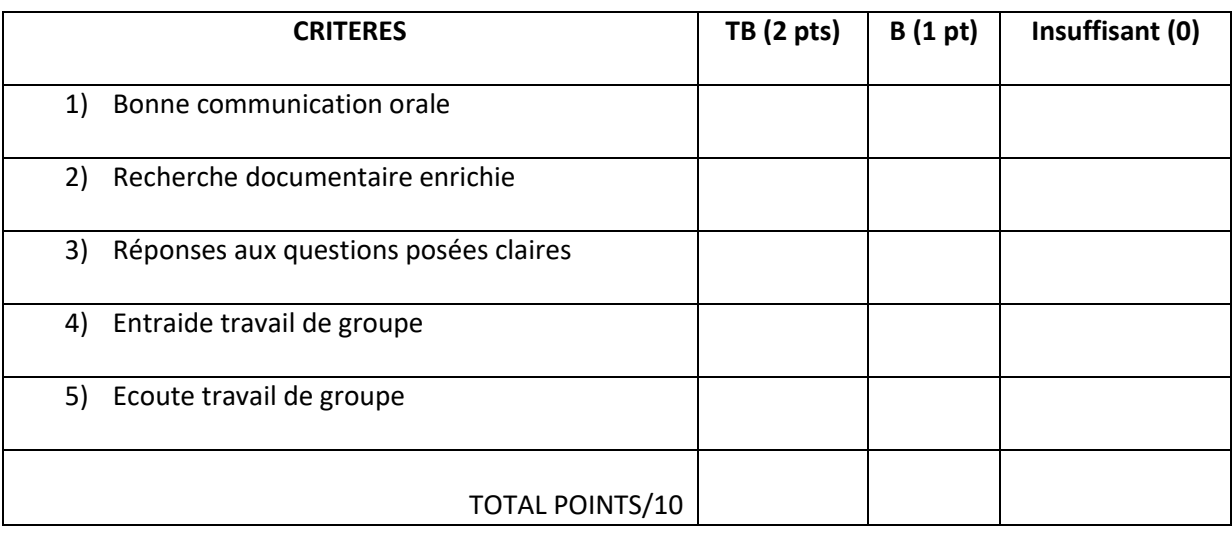